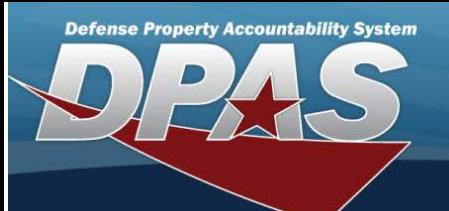

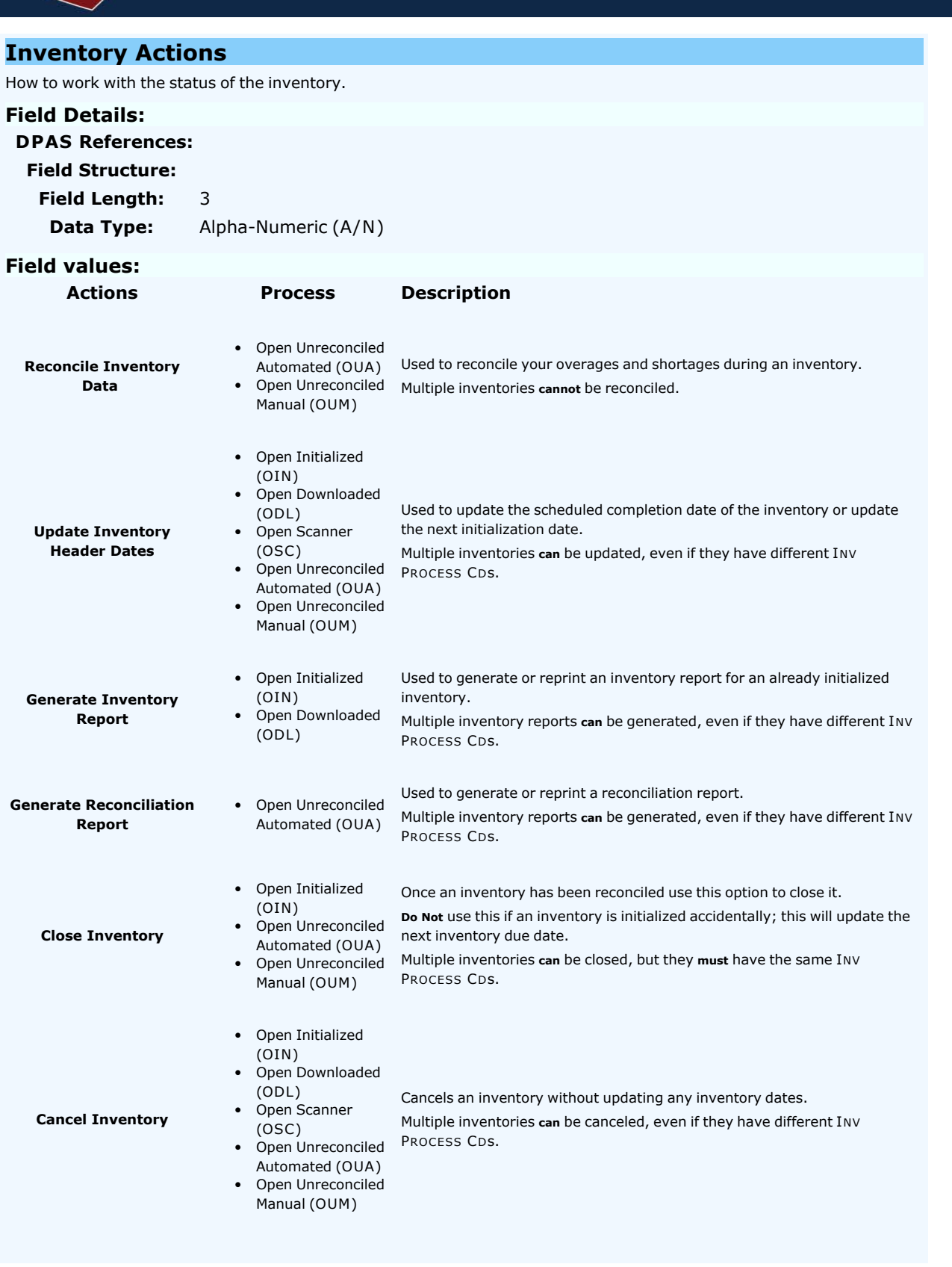

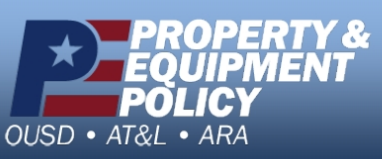

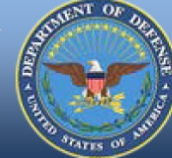

**DPAS Call Center**<br>1-844-843-3727

**DPAS Website** http://dpassupport.golearnportal.org

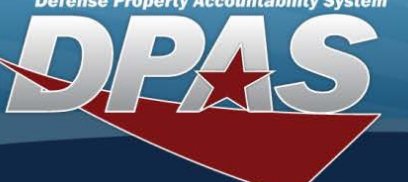

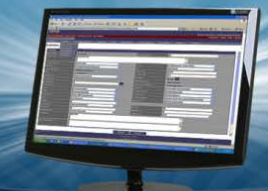

- Closed No Assets (CNA)
- Closed Scanner (CSC) • Closed Reconciled Used to delete closed / canceled inventories; **cannot** delete open inventories.

**Delete Inventory**

- Closed Mass Update CDS. Multiple inventories **can** be deleted, even if they have different INV PROCESS
- (CMU)

(CRC)

 $\bullet$  Canceled (CAN)

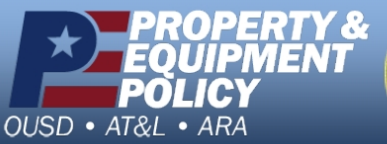

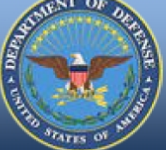

**DPAS Call Center**<br>1-844-843-3727

DPAS Website<br>http://dpassupport.golearnportal.org